# **DIGITAL AND ANALOG I/O PARAMETER MAPS**

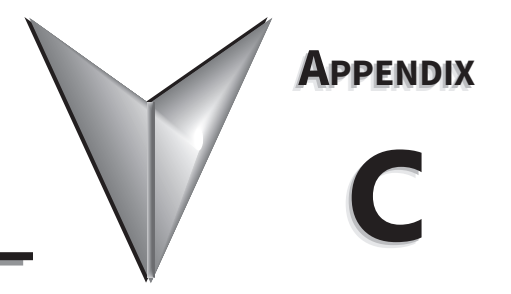

#### TABLE OF CONTENTS

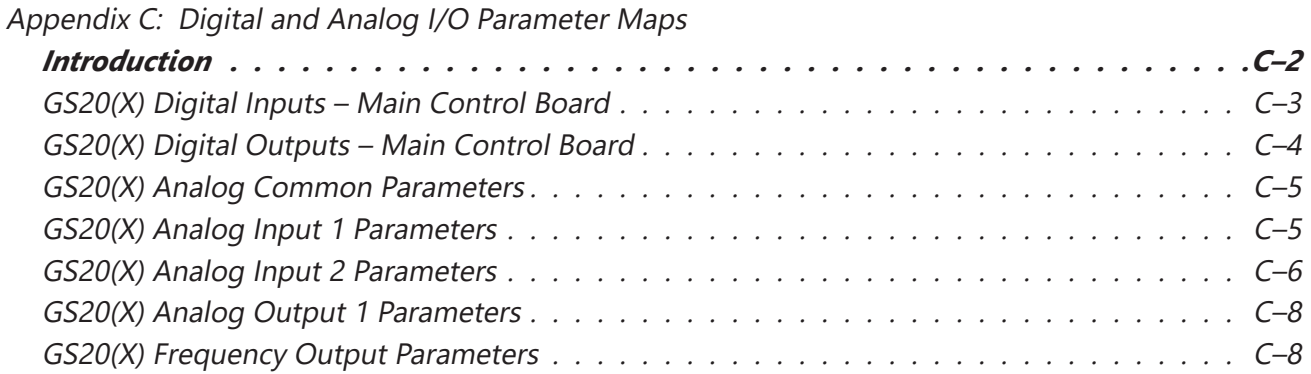

#### <span id="page-1-0"></span>*Introduction*

This section contains worksheets to help with designing and programming the physical inputs and outputs of the GS20(X) (digital, analog, and frequency interfaces). These worksheets provide the GS20(X) parameters and addresses associated with each input and output. For detailed parameter descriptions, please see Chapter 4 "AC Drive Parameters". For more detailed wiring information, please see Chapter 2 "Installation and Wiring.

Digital and analog I/O parameter maps begin on the following page.

 $\blacksquare$ 

#### <span id="page-2-0"></span>**GS20(X) Digital Inputs**

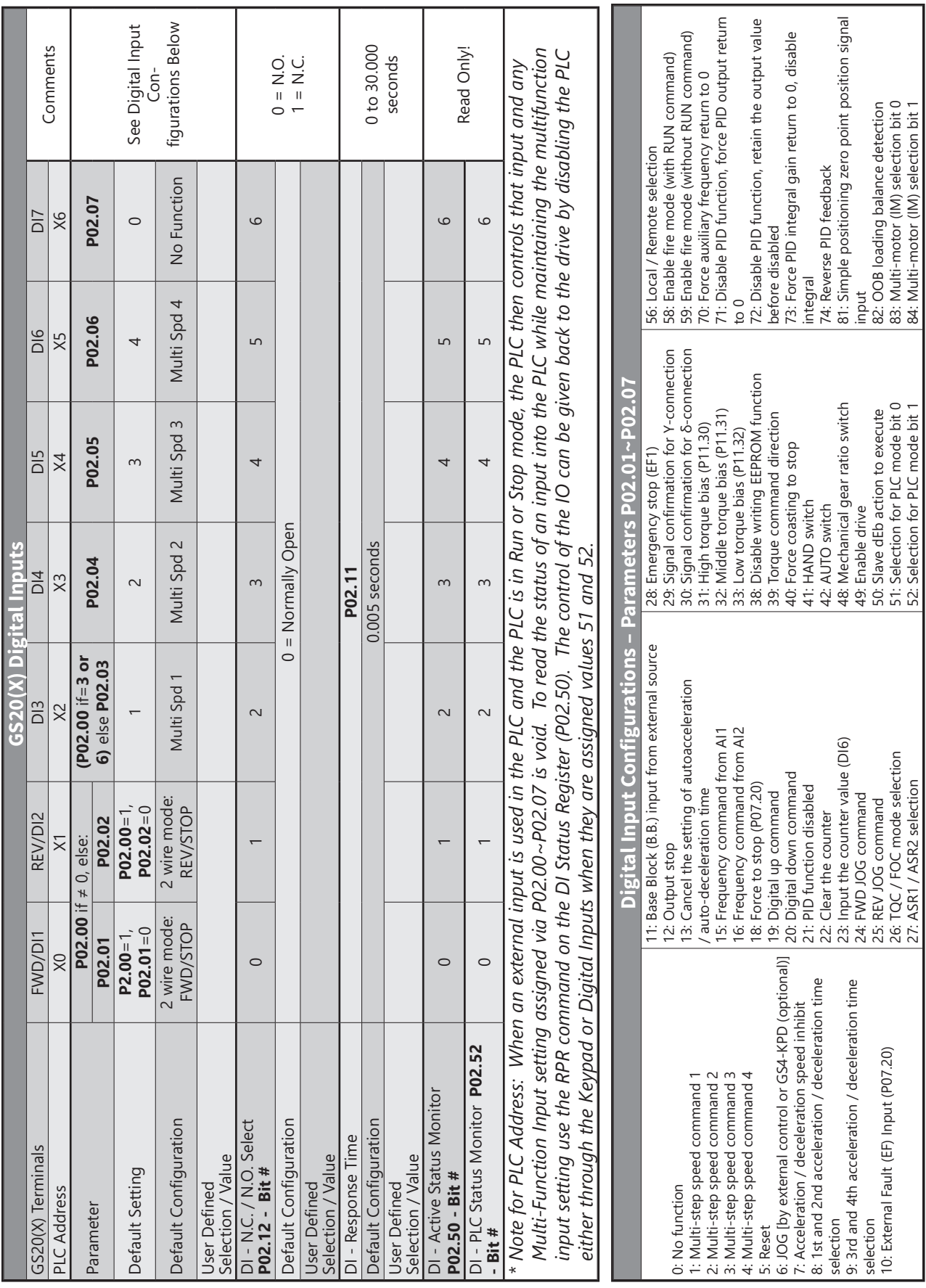

## **GS20(X) Digital Outputs**

<span id="page-3-0"></span>Г.

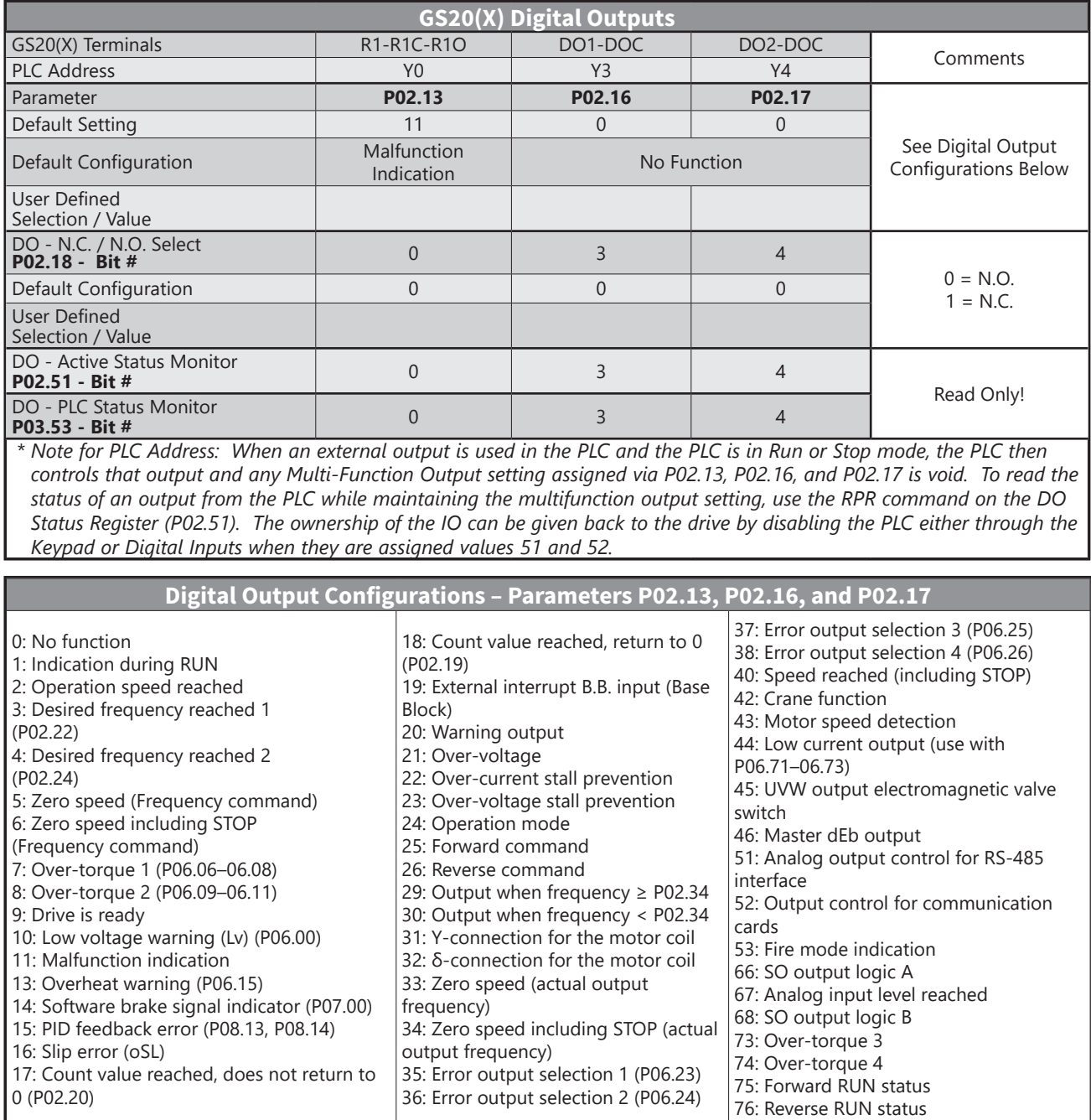

 $\blacksquare$ 

## <span id="page-4-0"></span>**GS20(X) Analog Common Parameters**

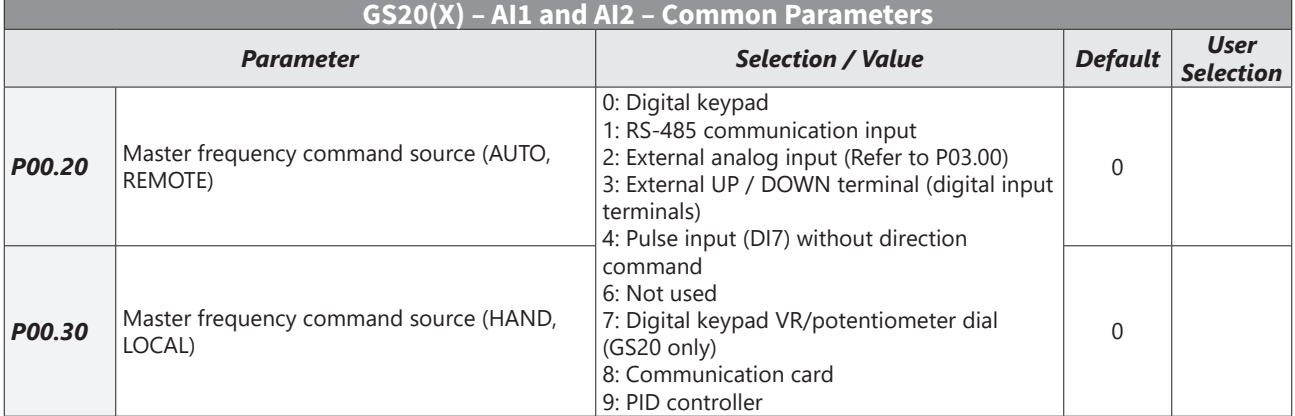

#### **GS20(X) Analog Input 1 Parameters**

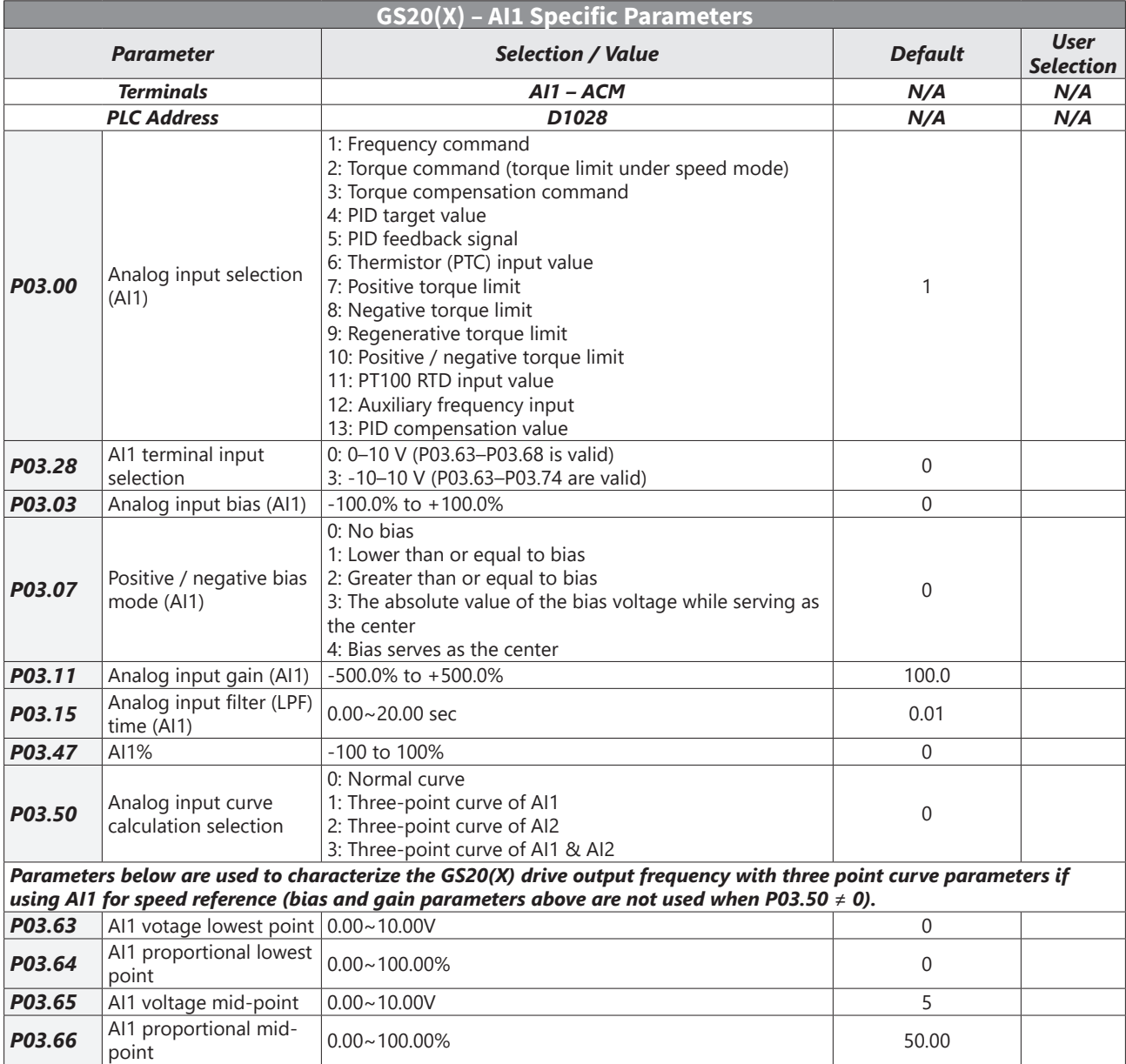

#### <span id="page-5-0"></span>**Appendix C: Digital and Analog I/O Parameter Maps**

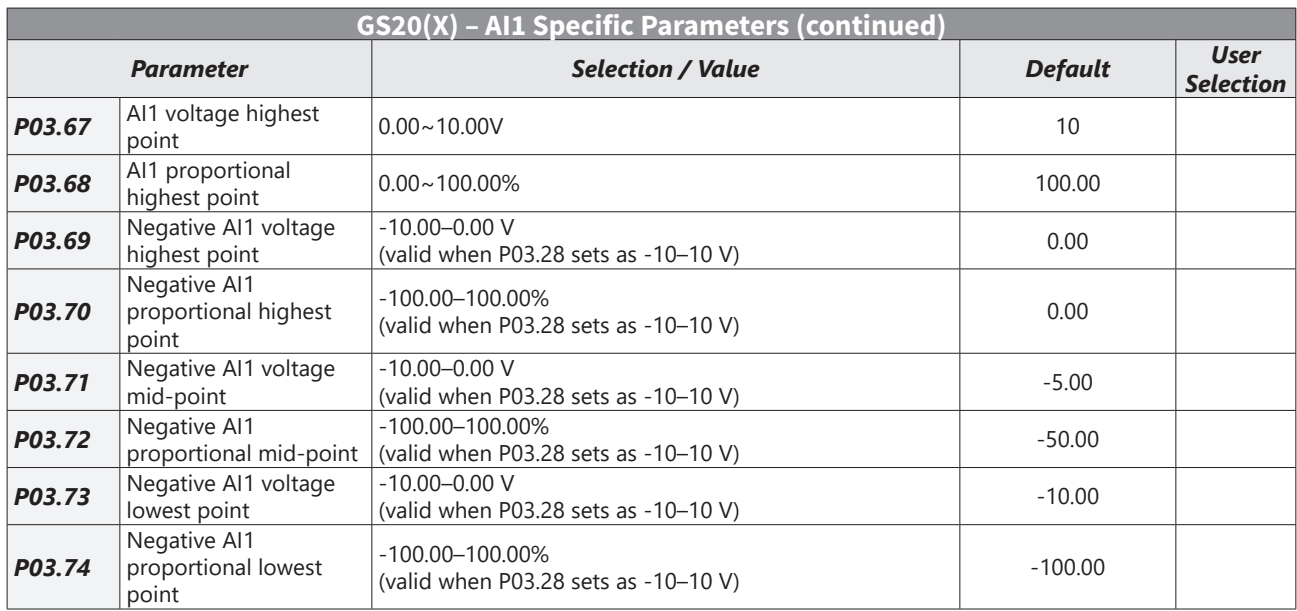

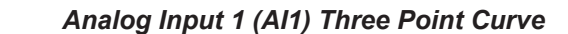

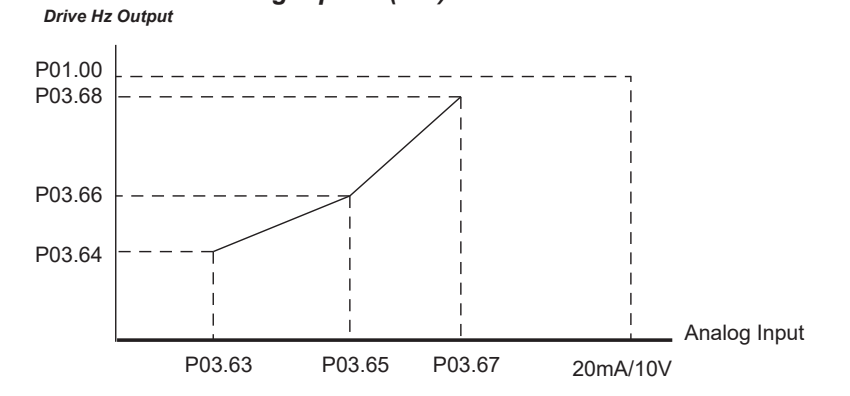

# **GS20(X) Analog Input 2 Parameters**

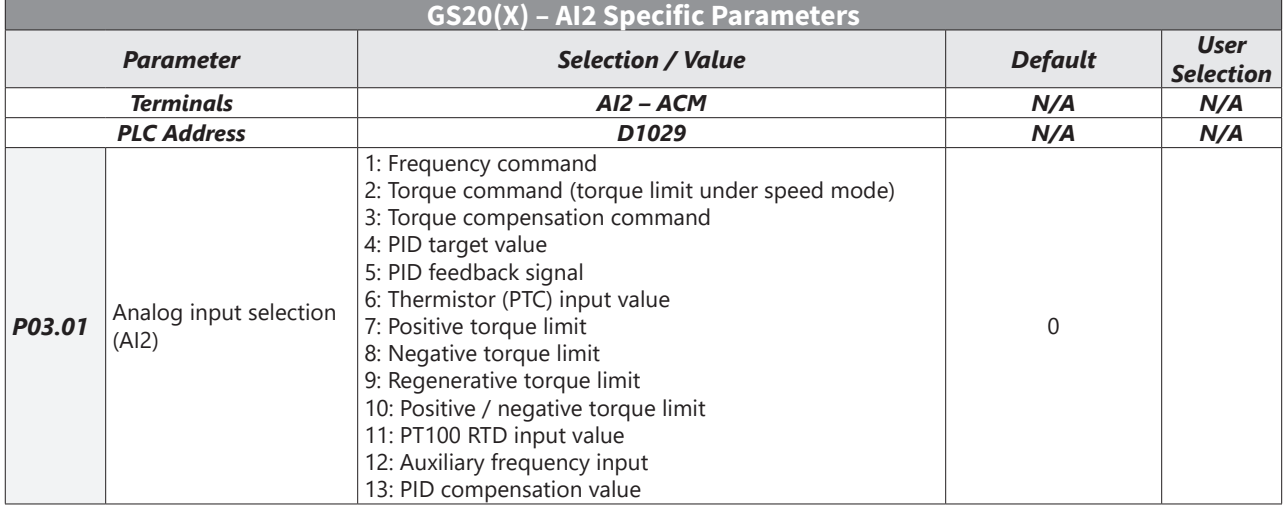

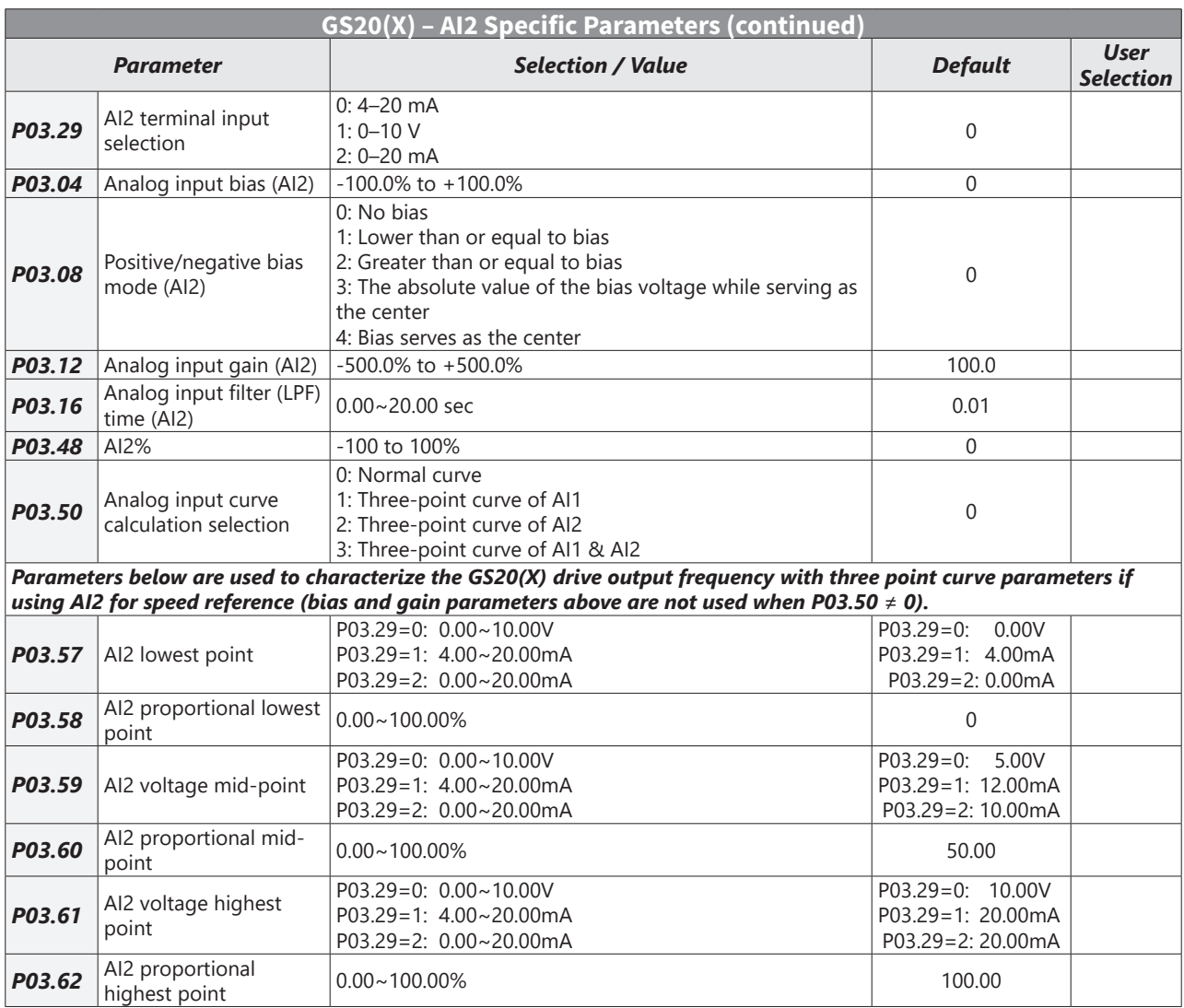

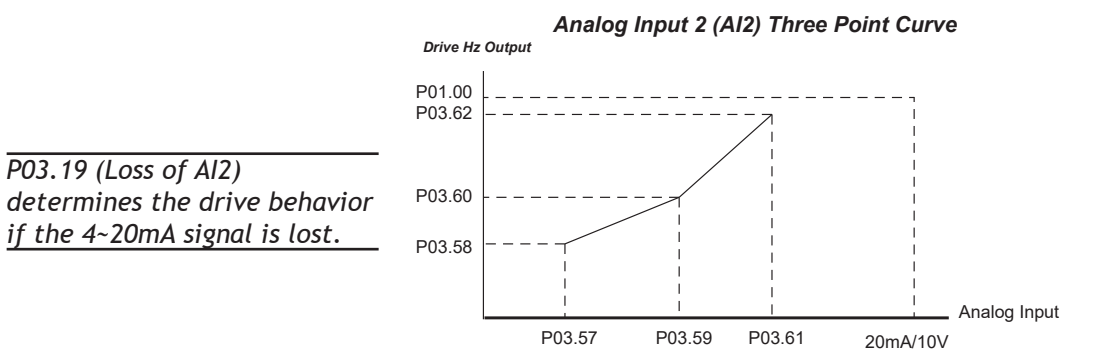

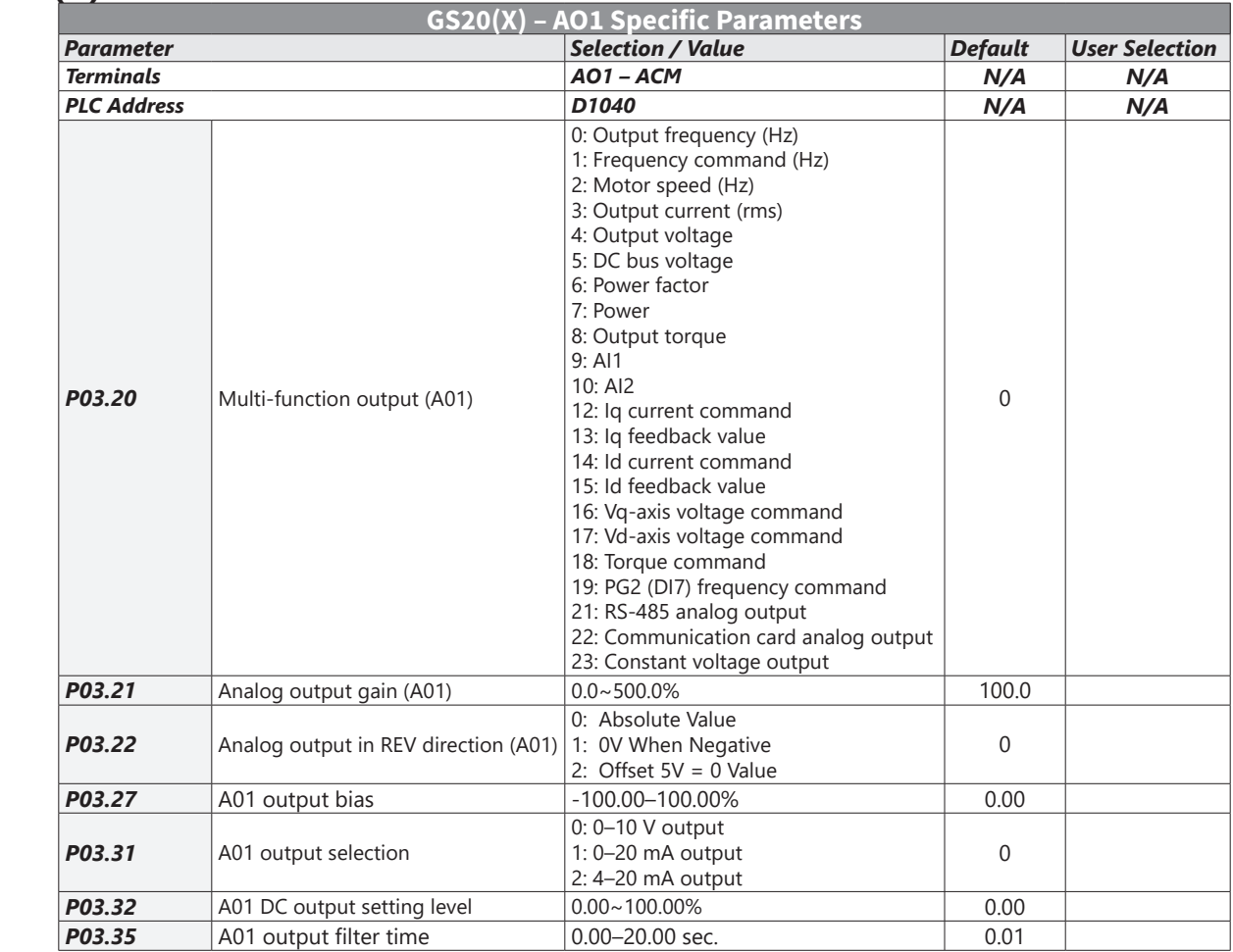

#### **GS20(X) Analog Output 1 Parameters**

<span id="page-7-0"></span>m.

## **GS20(X) Frequency Output Parameters**

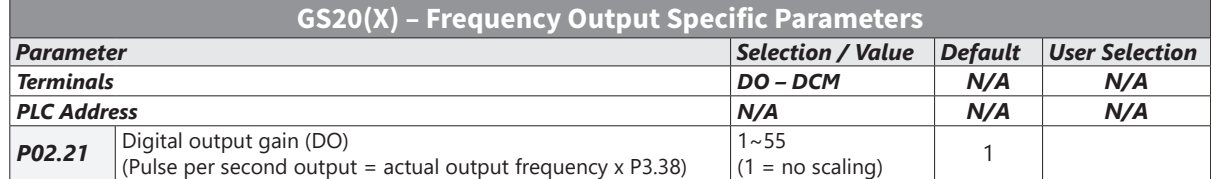